## **Stručný obsah**

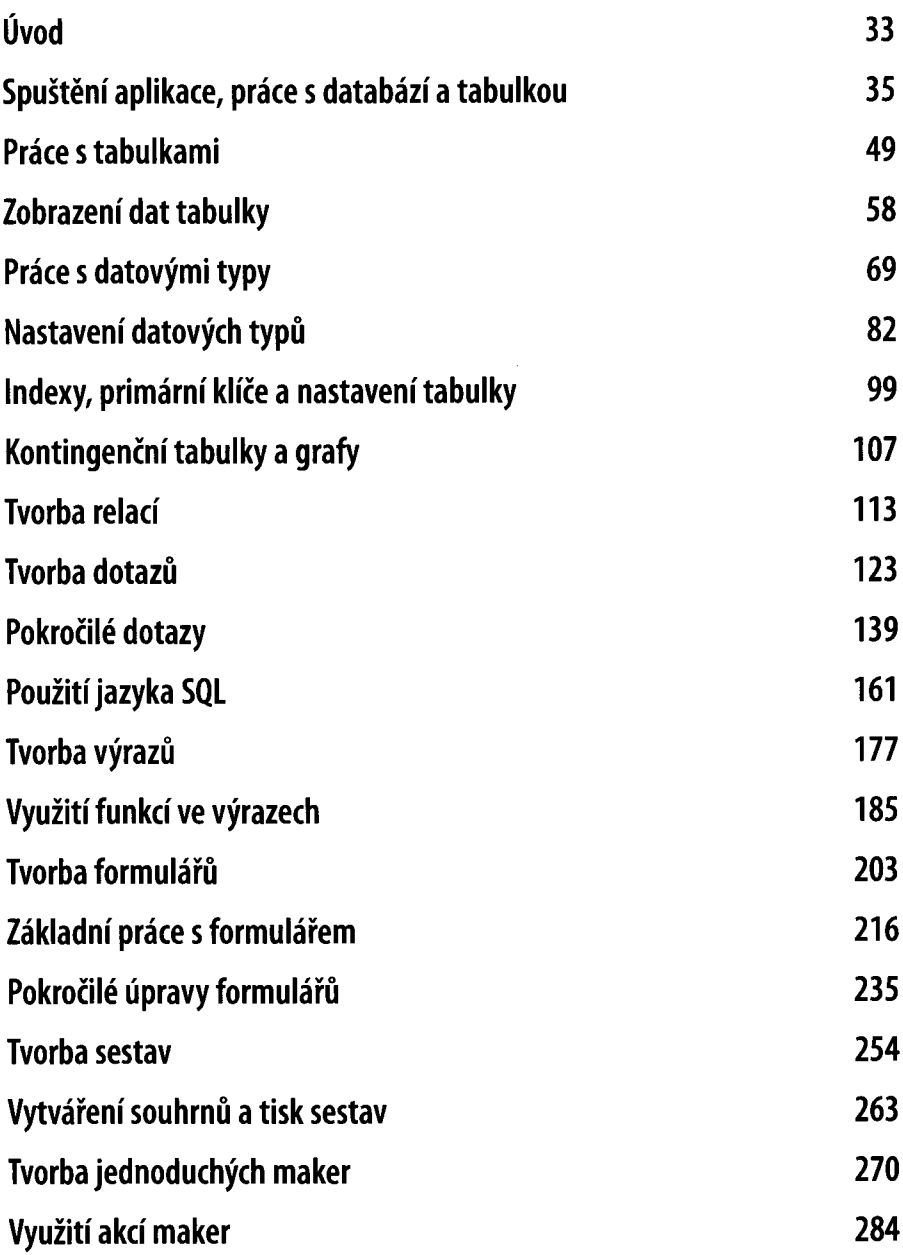

 $\bar{1}$ 

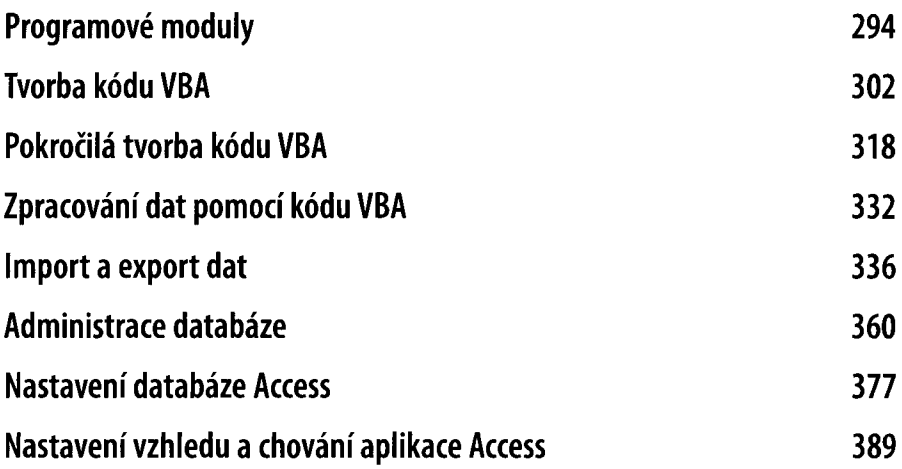

 $\begin{array}{c} \hline \end{array}$ 

 $\bar{\mathbb{F}}$ 

t  $\overline{\phantom{a}}$  $\sim$